## **NRC** Data Service API

## I. Basics

## **Location/Path**

https://www.nationsreportcard.gov/DataService/GetAdhocData.aspx

## **Response Format**

{"status":200,"result":[<1st result>, <2nd result>, ...]}

- If the request returns a successful response, status is 200
- A successful response will have a result that is an array
- Depending on the request, the result array may have more than 1 element

## **Gaps**

- Gaps in the return are the score or percentage differences in NAEP results between different student groups, different jurisdictions, or different assessment years.
- Gaps in the return can also mean differences in other previously calculated differences as mentioned above.

## **II. Request Types and Their Returns**

#### A. Overview

- Main URL nationsreportcard.gov
- Query String Parameters
  - Type what kind of data to return
  - Subject e.g., mathematics or reading
  - o Grade e.g. grades 4, 8, and 12
  - Subscale For example, in addition to the composite mathematics scale (MRPCM), NAEP mathematics has five subscales, which are MRPS1: Numbers and Operations, MRPS2: Mathematics Measurement, MRPS3: Mathematics Geometry, MRPS4: Mathematics Data Analysis, Statistics, and Probability, MRPS: Mathematics Algebra and Functions.
  - Variable student demographic groups (e.g., GENDER) or survey question variable or index.
  - ComparisonValues allow you to choose specific variable categories (e.g., for GENDER, 1 is male and 2 is female)
  - Jurisdiction national, state, and district
  - Stattype different type of statistical estimates (e.g. mean or percentages)
  - o Year
  - StackType

- Values
  - ColThenRow (default)
  - RowThenCol
- Determines the order of returns
- ColThenRow will group the returns based on the first variable (e.g. for SDRACE+GENDER, the return will be group by white+male, white+female, black+male, black+male ...
- RowThenCol will group the returns based on the second variable (e.g. for SDRACE+GENDER, the return will be group by white+male, black+male, hispanic+male, asian+male ...
- There are many data points. Each data point also contains the query information. For example, if you select 2 years, 1 jurisdiction, TOTAL (all students) and a composite scale, you will get 2 data points. Each data point contains information indicating the year that the data point represents.
- Please see section III for more details for all parameters.
- Significance indicates if the focal value is significantly higher or lower, or not significantly different than the target value.

### B. Examples of basic data request and returns

https://www.nationsreportcard.gov/Dataservice/GetAdhocData.aspx?type=data&subject=writing&grade=8&subscale=WRIRP&variable=GENDER&jurisdiction=NP&stattype=MN:MN &Year=2011

- type data
- Important return: value the statistic you are looking for.

https://www.nationsreportcard.gov/Dataservice/GetAdhocData.aspx?type=data&subject=mathematics&grade=8&subscale=MRPCM&variable=SDRACE%2BGENDER&categoryindex=2%2B1,2%2B2,3%2B1,3%2B2&jurisdiction=NP,CA&stattype=MN%3AMN&Year=2013,2015&StackType=RowThenCol

- type data
- StackType
  - ColThenRow (default)
  - RowThenCol
- Must have 2 variables (here is SDRACE and GENDER)
- Important return: varValue the category value within each student group (e.g., for GENDER, male is 1, female is 2)

## C. Example of significance gap across years

https://www.nationsreportcard.gov/Dataservice/GetAdhocData.aspx?type=sigacrossyear&subject=mathematics&grade=8&subscale=MRPCM&variable=TOTAL&jurisdiction=NP&stattype=MN%3AMN&Year=2015,2013

• type – sigacrossyear

- Used to return whether there is a significant difference in values between two or more years. The example shown here will return the comparison results between assessment years 2013 and 2015 in the average mathematics scores for public school students in the nation (NP).
- Must have more than one year, separated by commas
- Important returns
  - focalValue value for focal year
  - targetValue value for target year
  - o gap difference between focalValue and targetValue

## D. Example of significance gap across jurisdictions

https://www.nationsreportcard.gov/Dataservice/GetAdhocData.aspx?type=sigacrossjuris&subject=mathematics&grade=8&subscale=MRPCM&variable=GENDER&jurisdiction=NP,CA&stattype=MN%3AMN&Year=2015,2013

- Type sigacrossjuris
- Must have more than 1 jurisdiction, separated by commas
- Important returns
  - focalValue value for a focal jurisdiction
  - targetValue value for a target jurisdiction
  - o gap difference between focalValue and targetValue

## E. Example of significance gap across variable

https://www.nationsreportcard.gov/Dataservice/GetAdhocData.aspx?type=sigacrossvalue&subject=mathematics&grade=8&subscale=MRPCM&variable=GENDER&jurisdiction=NP,CA&stattype=MN%3AMN&Year=2015

- Type sigacrossvalue
- Variable must be a non "TOTAL" value (e.g., GENDER in the example here)
- · Important returns
  - o focalValue value for variable focal category value (e.g. Male)
  - o targetValue value for variable target category value (e.g. Female)
  - o gap difference between focalValue and targetValue

## F. Example of significance gap across variable (with crosstab)

https://www.nationsreportcard.gov/Dataservice/GetAdhocData.aspx?type=sigacrossvalue&subject=mathematics&grade=8&subscale=MRPCM&variable=SDRACE%2BGENDER&jurisdiction=NP,CA&stattype=MN%3AMN&Year=2015

- Type sigacrossvalue
- A crosstab will allow you to compare the relationship between two variables. You
  can examine the significance gap between specific demographic groups (e.g.,
  White/Male versus White/Female, White/Male versus Black/Male, etc.)
- If the ComparisonValues parameter is not set, all variable categories from each variable will be compared to each other.

- If the ComparisonValues parameter is set, you can return just the specific demographic groups you are interested in.
- You may even choose up to three variables when performing crosstabs.

## **G.** Example of gap between year and jurisdiction

https://www.nationsreportcard.gov/Dataservice/GetAdhocData.aspx?type=gaponyearacrossjuris&subject=mathematics&grade=8&subscale=MRPCM&variable=TOTAL&jurisdiction=NP,CA&stattype=MN%3AMN&Year=2015,2013

- Type gaponyearacrossjuris
- Must have 2 years
- Important returns
  - Innerdiff1 difference between stattype values between 2 years for focal jurisdiction
  - Innerdiff2 difference between stattype values between 2 years for target jurisdiction
  - Gap difference between innerdiff1 and innerdiff2

# H. Example of significance of gap of two variable category values across years

https://www.nationsreportcard.gov/Dataservice/GetAdhocData.aspx?type=gaponvaracross year&subject=mathematics&grade=8&subscale=MRPCM&variable=GENDER&jurisdiction= NP,CA&stattype=MN%3AMN&Year=2015,2013

- Type gaponvaracrossyear
- Must have 2 or more years
- Must have a non "TOTAL" variable with 2 or more category values (e.g. GENDER, SDRACE)
- Important returns
  - Innerdiff1 difference of stattype values between variable values (e.g., between male and female students) for focal year
  - Innerdiff2 difference of stattype values between variable values for target year
  - o Gap difference between innerdiff1 and innerdiff2

# I. Example of significance of gap of two variable category values across jurisdictions

https://www.nationsreportcard.gov/Dataservice/GetAdhocData.aspx?type=gaponvaracross juris&subject=mathematics&grade=8&subscale=MRPCM&variable=GENDER&jurisdiction= NP,CA&stattype=MN%3AMN&Year=2015,2013

- Type gaponvaracrossjuris
- Must have 2 or more jurisdictions
- Must have a non "TOTAL" variable with 2 or more category values
- Important returns

- Innerdiff1 difference of stattype values between variable category values (e.g., between male and female students) for focal jurisdiction
- Innerdiff2 difference of stattype values between variable category values for target jurisdiction
- Gap difference between innerdiff1 and innerdiff2

# J. Example of significance of gap of two variable category values and two years across jurisdictions

https://www.nationsreportcard.gov/Dataservice/GetAdhocData.aspx?type=gaponvarandyearacrossjuris&subject=mathematics&grade=8&subscale=MRPCM&variable=GENDER&jurisdiction=NP,CA&stattype=MN%3AMN&Year=2015,2013

- Type gaponvarandyearacrossjuris
- Must have 2 or more jurisdictions
- Must have 2 or more years
- Must have a non "TOTAL" variable with 2 or more category values
- Important returns
  - o innerdiff1 difference of stattype values between variable category values (e.g., between male and female students) in focal jurisdiction for focal year.
  - innerdiff2 difference of stattype values between variable category values
     (e.g., between male and female students) in focal jurisdiction for target year.
  - innerdiff3 difference of stattype values between variable category values
     (e.g., between male and female students) in target jurisdiction for focal year.
  - innerdiff4 difference of stattype values between variable category values (e.g., between male and female students) in target jurisdiction for target year.
  - o yeardiff1 difference between innerdiff1 and innerdiff2
  - yeardiff2 difference between innerdiff3 and innerdiff4
  - o Gap difference between yeardif1 and yeardiff2

## **III. Parameter Values**

- Subject and Subscale
  - Civics
    - CIVRP Civics scale
  - Economics
    - ERPCM Composite scale
    - ERPS1 Market scale
    - ERPS2 National scale
    - ERPS3 International scale
  - Geography
    - GRPCM Composite scale
    - GRPS1 Space and place scale
    - GRPS2 Environment and society scale
    - GRPS3 Spatial dynamics scale

#### Mathematics 1990R2

- MRPCM Composite scale
- MRPS1 Number properties and operations scale
- MRPS2 Measurement scale
- MRPS3 Geometry scale
- MRPS4 Data analysis, statistics, and probability scale
- MRPS5 Algebra scale

#### Mathematics 2005R3

- MWPCM Composite Scale
- MWPS1 Number properties and operations scale
- MWPS2 Measurement and geometry scale
- MWPS3 Data analysis, statistics, and probability scale
- MWPS4 Algebra scale

#### Music

■ MUSRP – Music scale

#### Reading

- RRPCM Composite scale
- RRPS1 Literary experience
- RRPS2 Gain information scale
- RRPS3 Perform a task scale
- RRPS4 Gain and use information scale

#### **Science 1990R2**

- SRPCM Composite scale
- SRPS1 Physical science scale
- SRPS2 Earth science scale
- SRPS3 Life science scale

#### Science 2005R3

SRPUV – Overall science scale

#### o TEL

- TRPUN Overall scale
- TRPP1 Communicating and collaborating practice scale
- TRPP2 Developing solutions and Achieving goals practice scale
- TRPP3 Understanding Technological Principles practice scale

#### History

- HRPCM Composite scale
- HRPS1 Democracy Scale
- HRPS2 Cultures scale
- HRPS3 Technology scale
- HRPS4 World role scale

#### Visual Arts

VISRP – Visual arts scale

#### Vocabulary

VOCRP – Meaning vocabulary scale

- Writing
  - WRIRP Writing scale

#### Jurisdiction

- NT National
- NP National public
- NR National private
- NL Large city
- o AL Alabama
- o AK Alaska
- o AZ Arizona
- AR Arkansas
- o CA California
- o CO Colorado
- CT Connecticut
- DE Delaware
- DC District of Columbia
- o DS DoDEA
- FL Florida
- GA Georgia
- HI Hawaii
- ID Idaho
- IL Illinois
- IN Indiana
- IA Iowa
- KS Kansas
- KY Kentucky
- LA Louisiana
- o ME Maine
- o MD Maryland
- MA Massachusetts
- o MI Michigan
- MN Minnesota
- MS Mississippi
- MO Missouri
- o MT Montana
- NE Nebraska
- NV Nevada
- NH New Hampshire
- NJ New Jersey
- NM New Mexico
- NY New York
- NC North Carolina
- ND North Dakota

- o OH Ohio
- o OK Oklahoma
- o OR Oregon
- o PA Pennsylvania
- RI Rhode Island
- SC South Carolina
- SD South Dakota
- TN Tennessee
- TX Texas
- o UT Utah
- VT Vermont
- VA Virginia
- WA Washington
- WV West Virginia
- o WI Wisconsin
- WY Wyoming
- DD − DoDEA/DDESS
- DO DoDEA/DoDDS
- XQ Albuquerque
- XA Atlanta
- o XU Austin
- XM Baltimore City
- XB Boston
- XT Charlotte
- o XC Chicago
- XX Clark County (NV)
- XV Cleveland
- o XS Dallas
- XY Denver
- XR Detroit
- XW District of Columbia (DCPS)
- XE Duval County (FL)
- XZ Fort Worth (TX)
- o XF Fresno
- XG Guilford County (NC)
- XO Hillsborough County (FL)
- XH Houston
- XJ Jefferson County (KY)
- XL Los Angeles
- XI Miami-Dade
- XK Milwaukee
- XN New York City
- XP Philadelphia
- XD San Diego

- YA Shelby County (TN)
- o AS American Samoa
- o GU Guam
- o PR Puerto Rico
- VI Virgin Islands

#### Grade

- 0 4
- 0 8
- 0 12

#### Year

- <Year>R2 e.g., 1990R2 (R2 stands for accommodations not permitted sample)
- <Year>R3 e.g., 2016R3 (R3 stands for accommodations permitted sample)
- If R2 or R3 is not indicated, default is R3
- o Base, Current, and Prior are keywords
  - Base first assessment year
  - Current most recent assessment year
  - Prior second most recent assessment year

#### StatType

- MN:MN Mean
- o RP:RP row percent
- ALD:BA Discrete achievement level at basic
- ALD:PR Discrete achievement level Proficient
- ALD:AD Discrete achievement level At Advanced
- o ALC:BB Cumulative achievement level Below Basic
- ALC:AB Cumulative achievement level At or above basic
- o ALC:AP Cumulative achievement level At or above Proficient
- ALC:AD Cumulative achievement level At Advanced
- SD:SD Standard deviations
- PC:P1 10<sup>th</sup> percentile
- PC:P2 25<sup>th</sup> percentile
- PC:P5 50<sup>th</sup> percentile
- PC:P7 75<sup>th</sup> percentile
- PC:P9 90<sup>th</sup> percentile

#### CATEGORYINDEX

- Not required, If omitted all the values are returned
- For example, for SDRACE, White = 1, Black = 2, Hispanic = 3
- For example, for GENDER+SDRACE, 1+3 returns male Hispanic, 2+2 returns female Black, encode as 1%2B3,2%2B2

#### Variable

- Student demographic groups (e.g., TOTAL, GENDER, SDRACE, etc.) or survey question variable or index.
- Details about variable code used in the query string can be found in <u>NAEP</u>
   <u>Data Explorer</u>. In the "Select Variables" sections, a pull down menu
   containing the variable code appears when you click details, circled below
   by ...

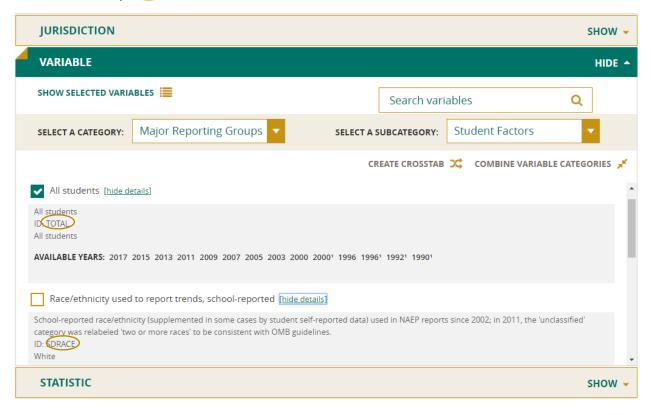

## **IV. Assessment Year and Subject Combinations**

Not all year, subject combinations have data. Below are the most common year and subject combinations when nation is being selected as the jurisdiction. For information about state and district assessment year and subject combinations please see <a href="https://nces.ed.gov/nationsreportcard/about/state.aspx">https://nces.ed.gov/nationsreportcard/about/state.aspx</a> for states and <a href="https://nces.ed.gov/nationsreportcard/tuda/">https://nces.ed.gov/nationsreportcard/tuda/</a> for districts. You can also look at the NAEP Data Explorer for the full list of combinations.

| R2           | 1990R2 | 1992R2 | 1994R2 | 1996R2 | 1998R2 | 2000R2 | 2001R2 |
|--------------|--------|--------|--------|--------|--------|--------|--------|
| sample       |        |        |        |        |        |        |        |
| Civics       |        |        |        |        |        |        |        |
| Economics    |        |        |        |        |        |        |        |
| Geography    |        |        | ✓      |        |        |        | ✓      |
| Mathematics  | ✓      | ✓      |        | ✓      |        | ✓      |        |
| Music        |        |        |        |        |        |        |        |
| Reading      |        | ✓      | ✓      |        | ✓      | ✓      |        |
| Science      |        |        |        | ✓      |        | ✓      |        |
| TEL          |        |        |        |        |        |        |        |
| U.S. History |        |        | ✓      |        |        |        | ✓      |
| Visual Arts  |        |        |        |        |        |        |        |
| Vocabulary   |        |        |        |        |        |        |        |
| Writing      |        |        |        |        |        |        |        |

| R3 sample    | ′96      | ′98      | ′00      | ′01      | ′02      | ′03      | ′05      | ′06 | ′07      | ′08      | ′09      | ′10 | ′11      | ′12 | ′13      | ′14      | ′15      | ′16 | ′17      | ′18      |
|--------------|----------|----------|----------|----------|----------|----------|----------|-----|----------|----------|----------|-----|----------|-----|----------|----------|----------|-----|----------|----------|
| Civics       |          | <b>✓</b> |          |          |          |          |          | ✓   |          |          |          | ✓   |          |     |          |          |          |     |          | ✓        |
| Economics    |          |          |          |          |          |          |          | ✓   |          |          |          |     |          | ✓   |          |          |          |     |          |          |
| Geography    |          |          |          | <b>✓</b> |          |          |          |     |          |          |          | ✓   |          |     |          | <b>✓</b> |          |     |          | <b>√</b> |
| Mathematics  | <b>√</b> |          | <b>✓</b> |          |          | <b>✓</b> | <b>✓</b> |     | <b>√</b> |          | <b>✓</b> |     | <b>✓</b> |     | <b>✓</b> |          | <b>✓</b> |     | ✓        |          |
| Music        |          |          |          |          |          |          |          |     |          | ✓        |          |     |          |     |          |          |          | ✓   |          |          |
| Reading      |          | ✓        | ✓        |          | <b>√</b> | ✓        | <b>√</b> |     | ✓        |          | <b>√</b> |     | ✓        |     | ✓        |          | ✓        |     | ✓        |          |
| Science      | ✓        |          | ✓        |          |          |          | ✓        |     |          |          | <b>√</b> |     | ✓        |     |          |          | ✓        |     |          |          |
| TEL          |          |          |          |          |          |          |          |     |          |          |          |     |          |     |          | ✓        |          |     |          | ✓        |
| U.S. History |          |          |          | ✓        |          |          |          | ✓   |          |          |          | ✓   |          |     |          | ✓        |          |     |          | ✓        |
| Visual Arts  |          |          |          |          |          |          |          |     |          | <b>✓</b> |          |     |          |     |          |          |          | ✓   |          |          |
| Vocabulary   |          |          |          |          |          |          |          |     |          |          | <b>✓</b> |     | <b>✓</b> |     | <b>✓</b> |          | <b>√</b> |     |          |          |
| Writing      |          | <b>√</b> |          |          | <b>✓</b> |          |          |     | <b>√</b> |          |          |     | ✓        |     |          |          |          |     | <b>√</b> |          |